在交易狗狗币或任何其他加密货币时,需要注意以下几点:

1. 选择一个可信可靠的交易所。

2. 了解交易所的交易限制、手续费等信息。

3. 控制好风险, 不要盲目跟从市场热点而失去理智。

 4. 避免交易所被黑客攻击的情况下,不要长时间在交易所保留数字货币或者其他 敏感信息。

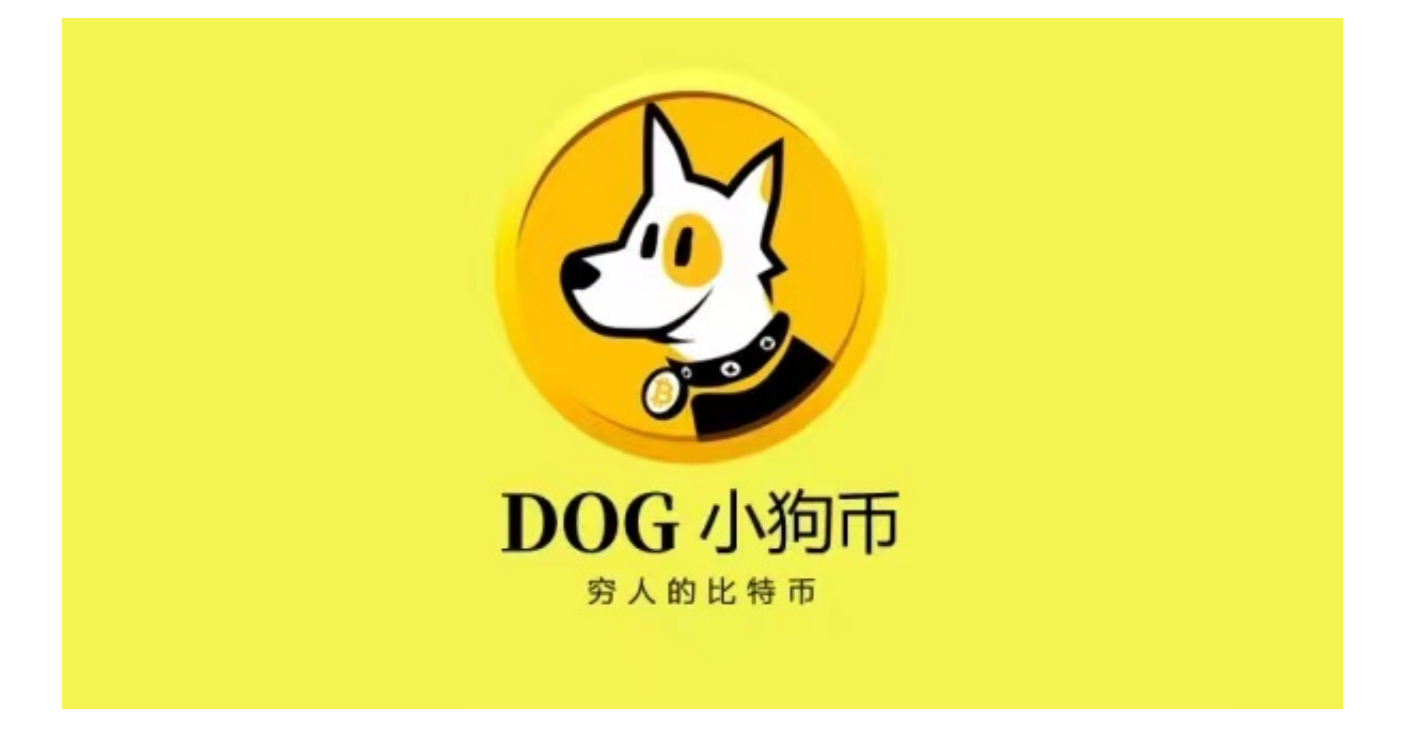

 总而言之,狗狗币作为一种数字货币,具有高波动性和风险。了解交易指南和注 意事项后,我们才能在正确的时间和价格买入或出售。同时,狗狗币的炒作和投资 风险都需要我们有明智的投资心态和决策。

可信可靠的交易所之一——Bitget交易平台。

Bitget下载详细教程

1. 首先, 在应用商店或者Bitget官网查找下载链接, 点击下载Bitget APP。注意 ,建议从官方渠道下载,以免下载不安全的APP,导致资金被盗等问题。

2. 下载完成后, 点击安装以启动APP, 会出现登录/注册页面。

3. 如果已经注册了Bitget账户,则可以直接输入账户名和密码进行登录, 如果还 没有,则需要点击注册按钮进行注册。

4. 进入注册流程后, 请按照提示输入个人信息(如用户名、密码、手机号码、邮 箱等)并进行实名认证。

5. 在讲行实名认证时,请仔细阅读相关提示, 上传真实的个人身份证件和银行卡 等资料。实名认证通过后,您才能在平台上使用各种数字资产交易功能。

6. 下载并安装完成后, 登录账号即可进入Bitget平台进行数字资产交易, 充提币 、查看交易数据等操作。

 Bitget经过两年的迅速发展,已经成长为数字资产衍生品交易所中的一批黑马。据 Tokeninsight发布的2020第一季度数字资产衍生品报告显示, Bitget交易所热度第 四名,合约成交量为第五名,位于币安之后。此前在标准共识和链塔智库的期货交 易排行中,Bitget按照综合评级,位列全球第四大合约交易所。

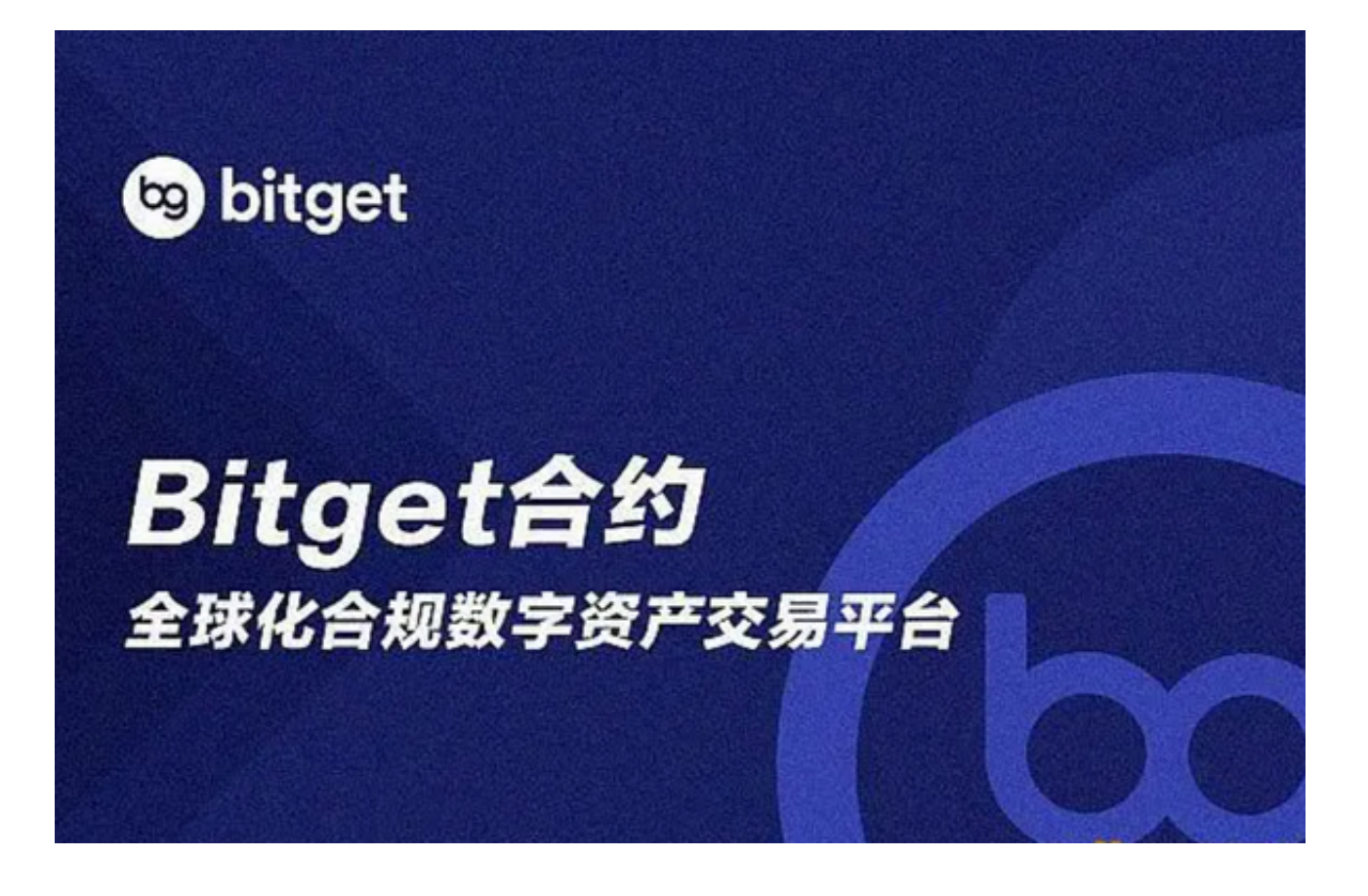

 Bitget创新推出了一键跟单、止盈止损、一键反手等众多产品和服务功能,一键跟 单能够让新手用户通过跟单的形式,跟随资深交易员进行合约交易,近距离领略专 业的合约策略,通过实战掌握合约交易。止盈止损能够让投资者从24小时紧张的盯 盘中解放,无需担心一时疏忽造成的爆仓损失,大幅降低了合约交易的门槛。